# **Программа обучения работе с программами ElectriCS Pro 7 Авиация и Connect UG.**

**Направление:** общая подготовка пользователей.

**Наименование:** ElectriCS Pro 7 Авиация

**Продолжительность занятий:** 40 часов (5 дней)

**Цель курса:** формирование навыков проектирования электрооборудования, принципиальных схем, схем соединений и сопроводительной документации средствами ElectriCS Pro 7 Авиация.

**Курс предназначен для:** начинающих пользователей ElectriCS Pro 7

**Необходимая предварительная подготовка:** практические навыки работы с компьютером, периферией, Windows, Microsoft Office, AutoCAD. Профессиональная подготовка.

**Форма контроля:** решение контрольных задач в ходе обучения.

**Тип курсов:** групповые (до 10 человек) или индивидуальные занятия с преподавателем, практические занятия на персональном компьютере по подготовленным заданиям.

**Оснащение:** компьютерная сеть (желательно), оснащенная Microsoft Windows, Microsoft Office, AutoCAD RUS, ElectriCS Pro 7 Авиация.

### **Комплект литературы:**

«ElectriCS Pro 7 Авиация. Руководство пользователя». (в электронном виде);

Рекомендуемая литература по теме:

ElectriCS – проектируем электрооборудование Журнал "САПР И ГРАФИКА" (N 6 за 1999 год) в статье "ЭЛЕКТРИК + AutoCAD = электротехнический проект" впервые представил САПР электрооборудования "ЭЛЕКТРИК" 3.0. Программа вызвала большой интерес специалистов. Поэтому, узнав о выходе новой версии программы, мы попросили ее разработчиков рассказать о ней. CADmaster #3.2000 (июль-сентябрь), авторы [ *Трушин В.М., Чигишев Ю.В.* ]

Новое в работе с базами данных электротехнических изделий в ElectriCS 4.0 CADmaster #5.2000 (дополнительный), авторы [ *Трушин В.М.* ]

Мечта получить «отлично» за ElectriCS 5.0

CADmaster #1.2002 (январь-март), авторы [ *Лаврентьев Н., Трушин В.М.* ]

Проектирование электрооборудования в UG/Wiring с использованием ElectriCS 5.0

CADmaster #4.2002 (октябрь-декабрь), авторы [ *Третьяков С.А., Трушин В.М.* ]

Компоненты ElectriCS

CADmaster #3.2003 (июль-сентябрь), авторы [ *Трушин В.М.* ]

САПР ElectriCS – опыт внедрения Некоторые подробности внедрения системы проектирования электросхем ElectriCS в комплексную систему проектирования бортовых систем оборудования, применяемую в ОАО «ОКБ Сухого»

CADmaster #4.2003 (октябрь-декабрь), авторы [ *Мохов И.И., Талалыкин А.А.* ]

Система обозначений компонентов схем в ElectriCS 5 CADmaster #4.2003 (октябрь-декабрь), авторы [ *Трушин В.М.* ]

Совместная работа ElectriCS и MechaniCS? Это реально! Создавать электромонтажные чертежи станет гораздо удобнее, используя возможности двух хорошо зарекомендовавших себя систем. CADmaster #5.2004 (дополнительный), авторы [ *Серавкин А.А., Чуйков М.Н.* ]

САПР ElectriCS и UG/Wiring

Технологии разработки бортовых электрифицированных систем в авиационно-космической отрасли CADmaster #4.2005 (октябрь-декабрь), авторы [ *Кочаров К., Талалыкин А.А.* ]

Об ElectriCS 6.0 из первых уст

CADmaster #2.2006 (апрель-июнь)

### Стандарты:

ГОСТ 2.109-73 Единая система конструкторской документации. Основные требования к чертежам.

ГОСТ 2.702-75 Единая система конструкторской документации. Правила выполнения электрических схем.

ГОСТ 2.710-75 Единая система конструкторской документации. Обозначения буквенно-цифровые в электрических схемах

ГОСТ 2.709-89 Единая система конструкторской документации. Обозначения условные проводов и контактных соединений электрических элементов, оборудования и участков цепей в электрических схемах.

ГОСТ 2.721-68 Единая система конструкторской документации. Обозначения условные графические в схемах. Обозначения общего применения.

ГОСТ 7624-62 Единая система конструкторской документации. Обозначения условные графические в схемах. Катушки индуктивности, дроссели, трансформаторы, автотрансформаторы и магнитные усилители.

ГОСТ 7624-62 Единая система конструкторской документации. Обозначения условные графические в схемах. Устройства коммутирующие.

ГОСТ 2.728-74 Единая система конструкторской документации. Обозначения условные графические в схемах. Резисторы, конденсаторы.

ГОСТ 2.730-73 Единая система конструкторской документации. Обозначения условные графические на схемах. Приборы полупроводниковые

ГОСТ 2.731-81 Единая система конструкторской документации. Обозначения условные графические в схемах. Приборы электровакуумные.

ГОСТ 2.732-68 Единая система конструкторской документации. Обозначения условные графические в схемах. Источники света.

ГОСТ 2.729-68 Единая система конструкторской документации. Обозначения условные графические в схемах. Приборы электроизмерительные.

ГОСТ 2.723-68 Единая система конструкторской документации. Обозначения условные графические в схемах. Катушки индуктивности, дроссели, трансформаторы, автотрансформаторы и магнитные усилители.

ГОСТ 2.722-68 Единая система конструкторской документации. Обозначения условные графические в схемах. Машины электрические.

#### Отраслевые стандарты.

#### Спецлитература:

Справочник по электротехнике и электрооборудованию Автор: И. И. Алиев «Высшая школа (Москва)» - 2002.

Электротехника. Справочник. Том 1,2 Автор: В.Л. Лихачев «СОЛОН-Р (Москва)» - 2001.

Литература по проектированию электрооборудования летательных аппаратов.

# **Календарно-тематический план занятий по изучению программы ElectriCS Pro 7 Авиация**

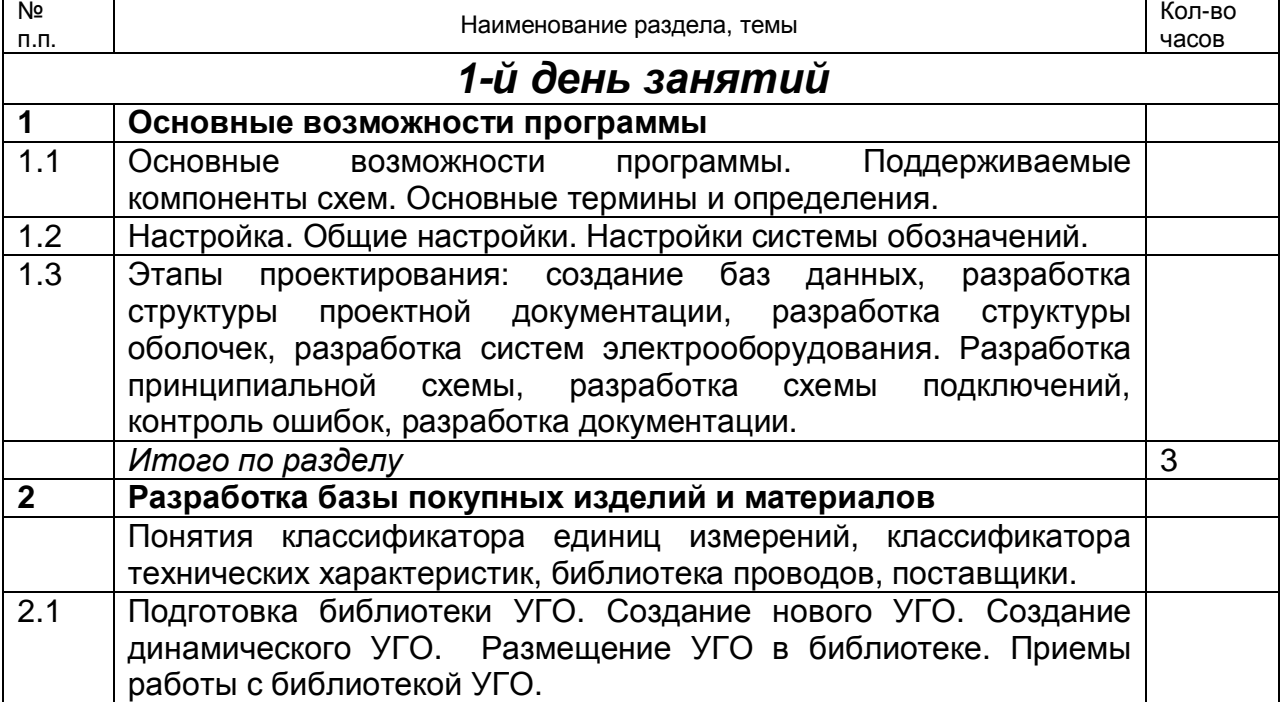

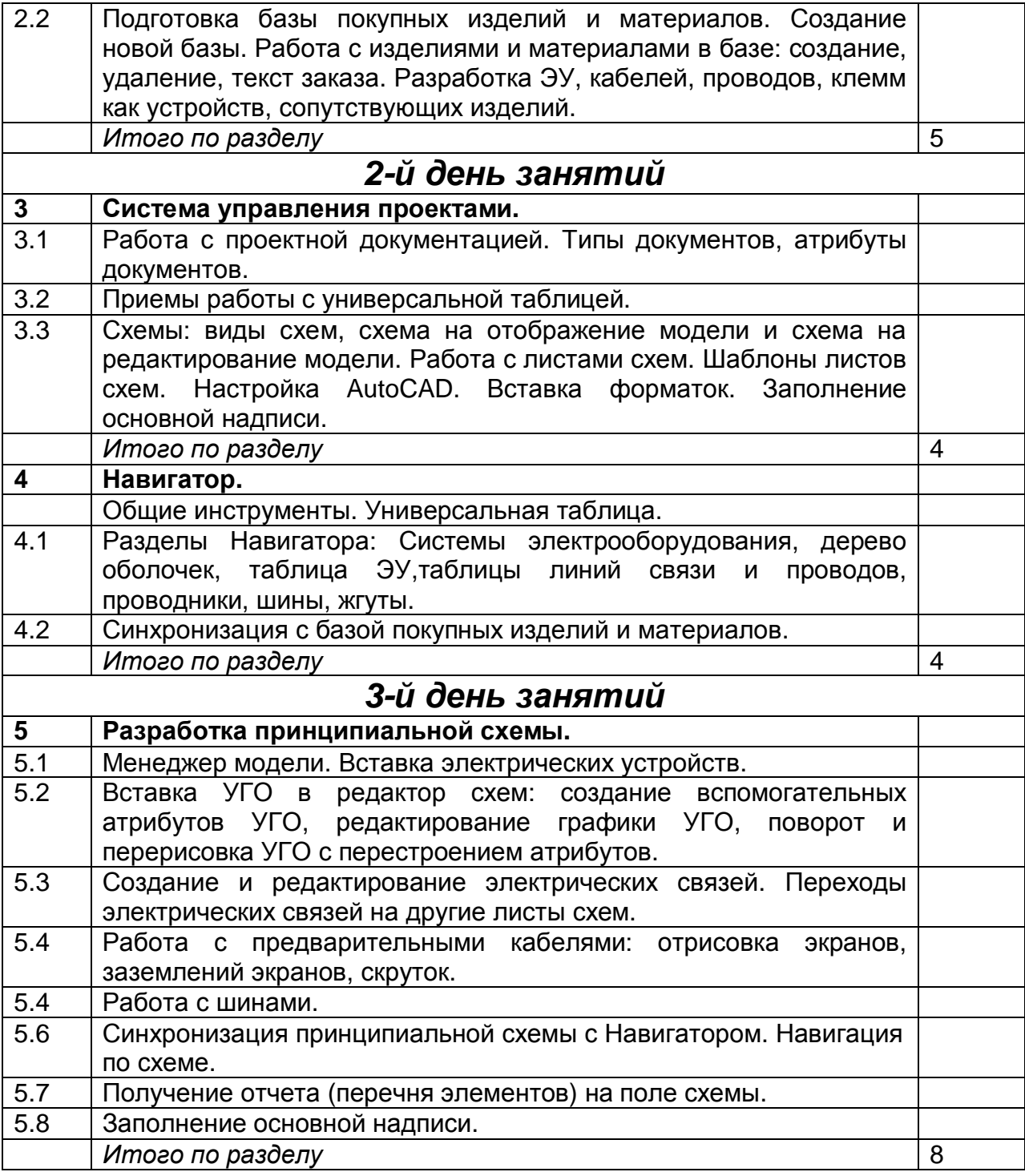

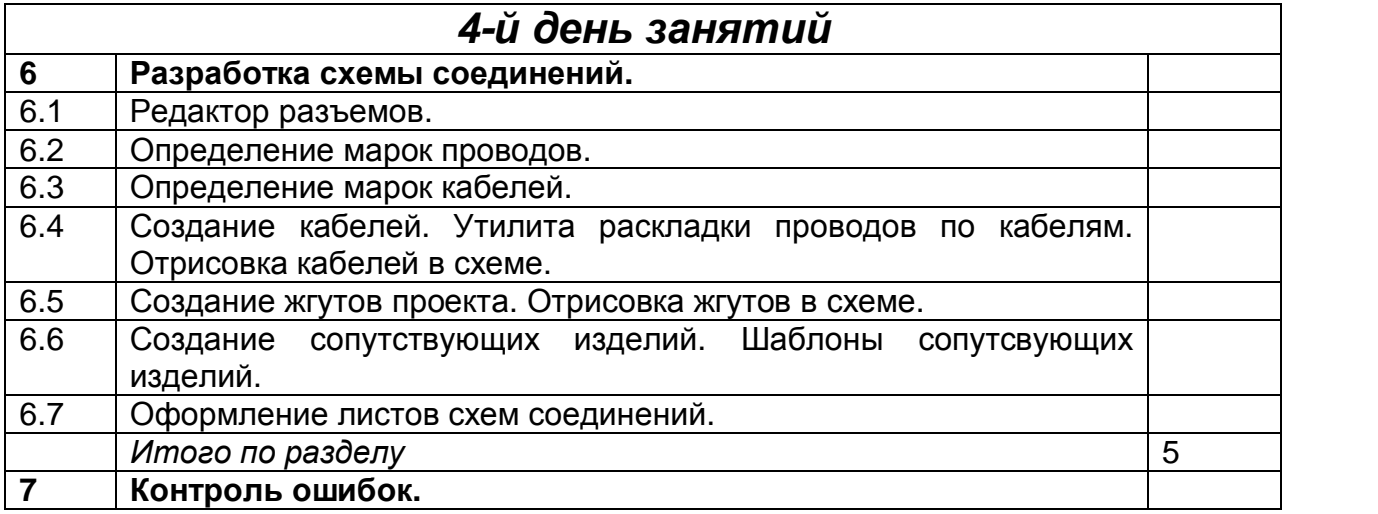

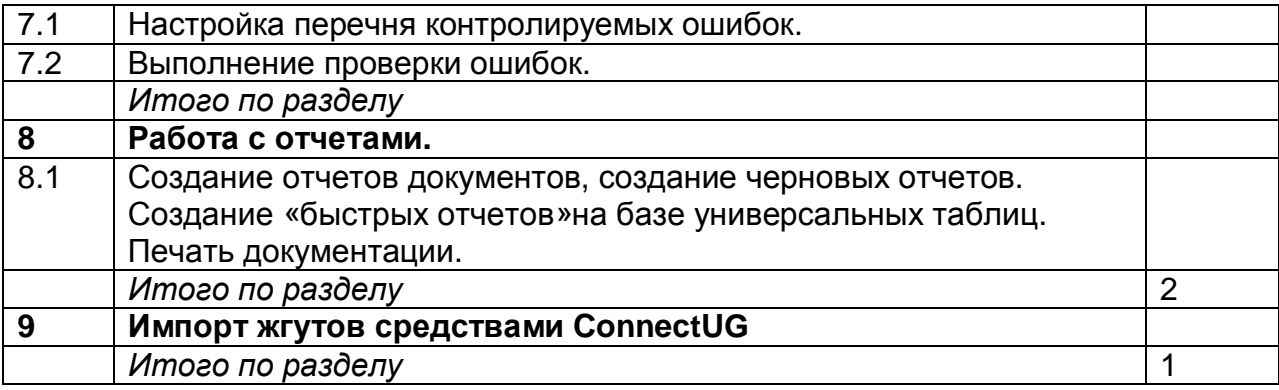

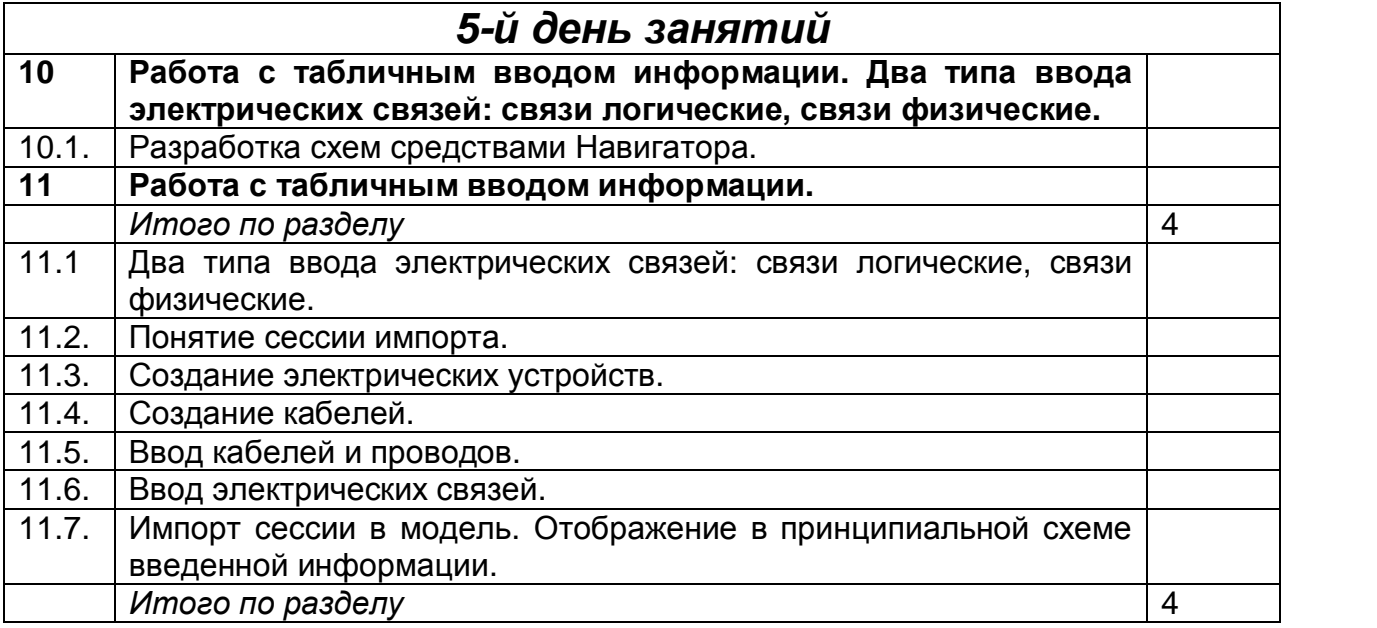